# Формат записи физиологических данных сессии для устройств Neiry.

# Версия 3.0.

Версия 3.0 записи сессии использует формат хранения файлов НDF5.

В данной версии реализована запись сырых данных для каналов: ЭЭГ, ФПГ, МЭМС (акселерометр и гироскоп)

Содержимое файлов HDF5 организовано подобно иерархической файловой системе, и для доступа к данным применяются пути, сходные с POSIX-синтаксисом, например, /path/to/resource. Метаданные хранятся в виде набора именованных атрибутов объектов.

Для индексации используются Б-деревья.

В версии 3.0 запись сессии происходит в один файл:

• session\_eeg.h5 - Сырые данные сигнала и метаинформация о датасетах, содержащих эти данные

### session\_eeg.h5

Фактические данные сеанса хранятся в потоке данных session.h5. Для обращения мы имеем две основные сущности:

#### **Datasets**

Название датасета, к которому мы можем обратиться, состоит из имени датчика, количества каналов и добавления в виде" datasetName"

#### eeg4\_datasetName

Таблица хранит значения временной метки и сигнала ЭЭГ по каждому каналу, каждое поле/строка/точка фиксируются каждые 0.004 секунды (частота дискредитации 250 Гц)

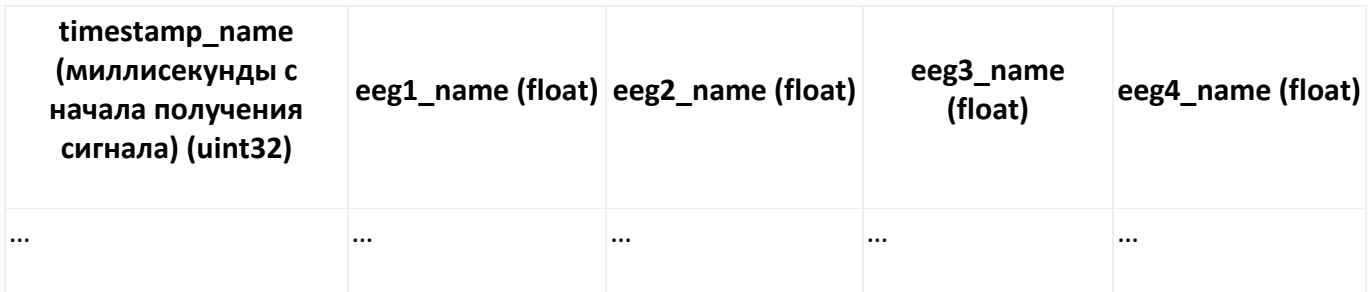

### **accelerometer3\_datasetName**

Таблица хранит значения временной метки и сигнала **акселерометра** по каждому каналу, каждое поле/строка/точка фиксируются каждые 0.004 секунды (частота дискредитации **250 Гц**)

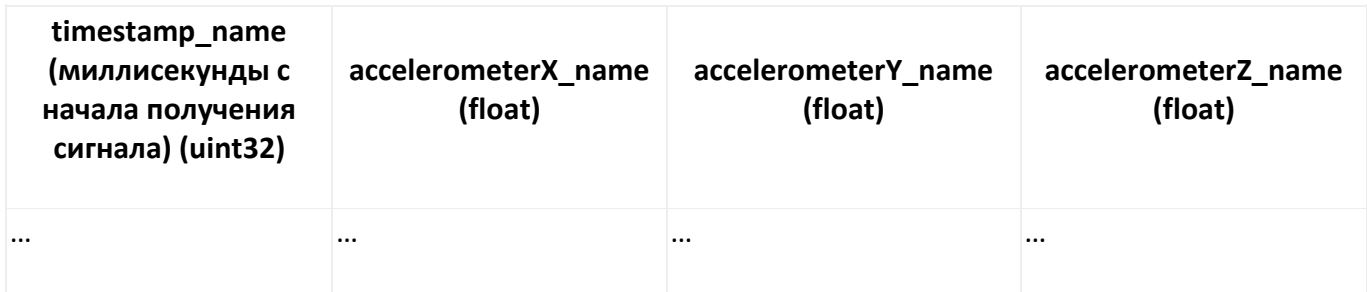

# **gyroscope3\_datasetName**

Таблица хранит значения временной метки и сигнала **гироскопа** по каждому каналу, каждое поле/строка/точка фиксируются каждые 0.004 секунды (частота дискредитации **250 Гц**)

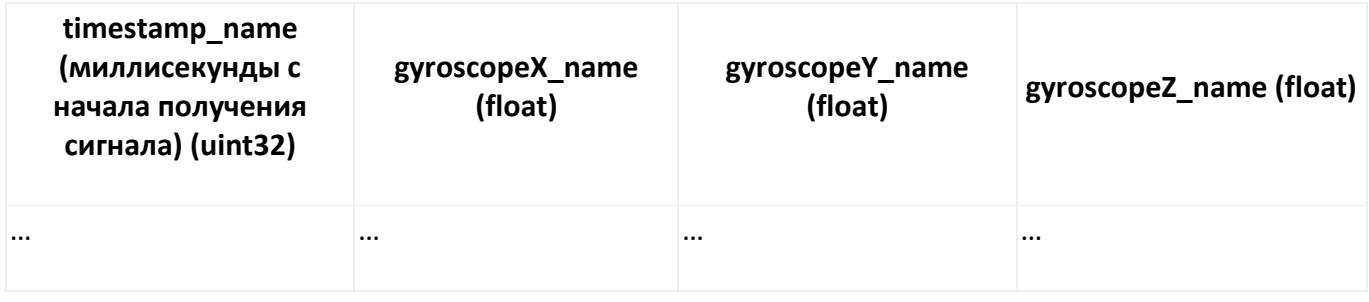

# **ppg1\_datasetName**

Таблица хранит значения временной метки и сигнала **фотоплетизмограммы** по каждому каналу, каждое поле/строка/точка фиксируются каждые 0.010 секунд (частота дискредитации **100 Гц**)

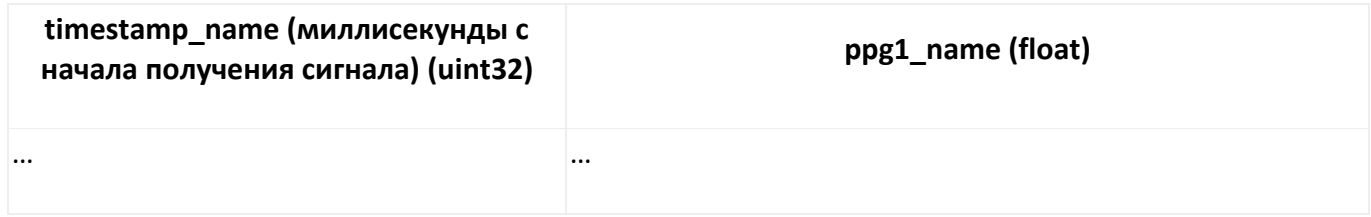

# **Attribute**

Артибут - это метаинформация по датасету, к которой мы можем обратиться по названию "%имя%\_datasetAttribute", он содержит словарь с количеством каналов, их названиями и типом девайса. В случае датчика фпг, вместо названий каналов содержится информация о типе используемого датчика (red/ir) и его установленной интенсивности (0..100)

Также в атрибуте с названием "%имя%\_datasetAttributeStartTime" лежит время старта сессии (нажатие кнопки старта сигнала и старта записи сигнала в h5 файл в формате unix timestamp в микросекундах)

Образец:

"eeg4\_datasetAttributeStartTime": 1678975312789087

"eeg4\_datasetAttribute": {'channelCount': 4, 'channelNames': ['O1', 'T3', 'T4', 'O2'], 'deviceType': 0}

# Список девайсов:

```
NeiryHeadband = 0,
NeiryBuds = 1,
NeiryHeadphones = 2,
Neirylmpulse = 3,
Any = 4,
NeiryCallibri = 5,
SinWave = 100,Noise = 101,
LSL = 102
```
• Частоту дискретизации мы определяем по типу устройства, для Headband и Headphones у ЭЭГ, акселерометра и гироскопа она составляет 250 Гц, у ФПГ она составляет 100 Гц

# Чтение с помощью Python

```
from pathlib import Path
import numpy as np
import h5py
import json
filename = r"./session_eeg.h5" # Path to file
filename = Path(filename)
datasets = []with h5py.File(filename, "r") as f:
  for df keys in f.keys():
    datasets.append(np.array(f[df_keys]))
    for attrs_keys in f[df_keys].attrs.keys():
       if type(f[df_keys].attrs[attrs_keys]) != np.int64:
         print(f"{df_keys} => {json.loads(f[df_keys].attrs[attrs_keys].decode('utf-8'))}")
       else:
         print(f"{df keys} start time => {f[df keys].attrs[attrs keys]}", "\n")
print(datasets)
```
#### **Пример вывода скрипта:**

accelerometer3\_datasetName => {'channelCount': 3, 'channelNames': ['X', 'Y', 'Z'], 'deviceType': 0} accelerometer3 datasetName start time => 1694515290650564 eeg4\_datasetName => {'channelCount': 4, 'channelNames': ['O1', 'T3', 'T4', 'O2'], 'deviceType': 0}<br>eeg4\_datasetName start time => 1694515295150416 gyroscope3\_datasetName => {'channelCount': 3, 'channelNames': ['X', 'Y', 'Z'], 'deviceType': 0}<br>gyroscope3\_datasetName start time => 1694515290650564 ppg1\_datasetName => {'channelCount': '1', 'detector': 'Red', 'intensity': '42', 'deviceType': 0}<br>ppg1\_datasetName start time => 1694515290650530 pps\_\_ucusc.thmmc start cime - 10-7-220218, 0.12817775),<br>
(array(( 0, -0.35193944, -0.9203015, 0.12837775),<br>
( 0, -0.35193944, -0.9203015, 0.1286667), ...,<br>
(S9548, -0.315895262, -0.9439985, 0.110599080),<br>
(S9548, -0.316235 name', '<f4'), ('accelerometerY\_name', '<f4'), ('accelerometerZ\_name', '<f4')]), array([( 0, 0.08684951, 0.3774795 , 0.23152654, 0.124286 ), ('timestamp\_name', 'cu4'), ('eegl\_name', 'cf4'), ('eeg2\_name', 'cf4'), ('eeg3\_name', 'cf4'), ('eeg4\_name', 'cf4')]), array([(  $\theta$ ,  $\theta$ .<br>(  $\theta$ ,  $\theta$ ,  $\theta$ ), ('eeg1\_name', 'cu4'), ('eeg2\_name', 'cf4'), ('eeg2\_name', 'cf4  $\ddot{\phantom{0}}$  .  $\ddot{\phantom{0}}$  .  $\lambda$ dtype=[('timestamp\_name','<u4'),('eeg2\_name','<f4'),('eeg2\_name','<f4'),('eeg4\_name','<f4')]), array([( 0, 0. , 0. , 0. ),<br>( 4, 0. , 0. , 0. ),<br>(8, 0. , 0. , 0. ),<br>(8, 0. , 0. , 0. ),<br>(59544, -0.76296276, -0.65614796, -0.0

#### **С++ представление**

```
struct h5NeuroData4eegRelativeTimestamp {
     uint32_t timestamp;
     float eeg1;
     float eeg2;
     float eeg3;
     float eeg4;
};
struct h5NeuroData3accelerometerTimestamp {
     uint32_t timestamp;
     float accelerometerX;
     float accelerometerY;
     float accelerometerZ;
};
struct h5NeuroData3gyroscopeTimestamp {
     uint32_t timestamp;
     float gyroscopeX;
     float gyroscopeY;
     float gyroscopeZ;
};
struct h5NeuroData1ppgTimestamp {
     uint32_t timestamp;
     float ppg1;
};
....
```
*std::unique\_ptr<H5::CompType> m\_eeg4Type;*

 *m\_eeg4Type = std::make\_unique<H5::CompType>(sizeof(h5NeuroData4eegRelativeTimestamp)); m\_eeg4Type->insertMember("timestamp\_name", HOFFSET(h5NeuroData4eegRelativeTimestamp, timestamp), H5::PredType::NATIVE\_UINT32);*

 *m\_eeg4Type->insertMember("eeg1\_name", HOFFSET(h5NeuroData4eegRelativeTimestamp, eeg1), H5::PredType::NATIVE\_FLOAT);*

 *m\_eeg4Type->insertMember("eeg2\_name", HOFFSET(h5NeuroData4eegRelativeTimestamp, eeg2), H5::PredType::NATIVE\_FLOAT);*

 *m\_eeg4Type->insertMember("eeg3\_name", HOFFSET(h5NeuroData4eegRelativeTimestamp, eeg3), H5::PredType::NATIVE\_FLOAT);*

 *m\_eeg4Type->insertMember("eeg4\_name", HOFFSET(h5NeuroData4eegRelativeTimestamp, eeg4), H5::PredType::NATIVE\_FLOAT);*

 *m\_accelerometer3Type->insertMember("timestamp\_name", HOFFSET(h5NeuroData3accelerometerTimestamp, timestamp), H5::PredType::NATIVE\_UINT32);*

 *m\_accelerometer3Type->insertMember("accelerometerX\_name", HOFFSET(h5NeuroData3accelerometerTimestamp, accelerometerX), H5::PredType::NATIVE\_FLOAT);*

 *m\_accelerometer3Type->insertMember("accelerometerY\_name", HOFFSET(h5NeuroData3accelerometerTimestamp, accelerometerY), H5::PredType::NATIVE\_FLOAT);*

 *m\_accelerometer3Type->insertMember("accelerometerZ\_name", HOFFSET(h5NeuroData3accelerometerTimestamp, accelerometerZ), H5::PredType::NATIVE\_FLOAT);*

 *m\_gyroscope3Type->insertMember("timestamp\_name", HOFFSET(h5NeuroData3gyroscopeTimestamp, timestamp), H5::PredType::NATIVE\_UINT32);*

 *m\_gyroscope3Type->insertMember("gyroscopeX\_name", HOFFSET(h5NeuroData3gyroscopeTimestamp, gyroscopeX), H5::PredType::NATIVE\_FLOAT);*

 *m\_gyroscope3Type->insertMember("gyroscopeY\_name", HOFFSET(h5NeuroData3gyroscopeTimestamp, gyroscopeY), H5::PredType::NATIVE\_FLOAT);*

 *m\_gyroscope3Type->insertMember("gyroscopeZ\_name", HOFFSET(h5NeuroData3gyroscopeTimestamp, gyroscopeZ), H5::PredType::NATIVE\_FLOAT);*

 *m\_ppg1Type->insertMember("timestamp\_name", HOFFSET(h5NeuroData1ppgTimestamp, timestamp), H5::PredType::NATIVE\_UINT32); m\_ppg1Type->insertMember("ppg1\_name", HOFFSET(h5NeuroData1ppgTimestamp, ppg1), H5::PredType::NATIVE\_FLOAT);*

# **Подсчет данных NeuroFeedBack (NFB) и их запись**

#### **Получение метрик**

После получения сырых данных с частотой дискретизации 250 Гц и их последующей обработки мы получаем наши NFB-метрики с частотой 10 Гц (раз в 0,1 секунду == 100 миллисекунд)

#### **Запись в XLSX**

Запись в XLSX файл происходит по строкам, каждую из которых мы получаем в результате усреднения данных за последние 30 секунд, то есть частота получения строк это 1/30 Гц (раз в 30 секунд)

# **Разметка**

#### **Описание**

Разметка, которую пользователь проводит вручную, сохраняется в файл **json** в определенном формате:

Изначально у нас есть пустой массив [], который заполняется словарями с активностями и интервалами времени, когда они проходили

#### *Возможные активности:*

- *1*
- *2*
- *3*
- *4*
- *5*
- *calibrationiapf*
- *calibrationbaseline*

В каждом словаре содержится два ключа:

1. **'activity'**, по которому лежит наименование активности, если та присутствовала во время сессии

- Если за время сессии какой-то активности из возможных не происходило, то соответствующий словарь не создается

2. **'times'**, по которому лежит массив словарей с ключами **'start\_time'** и **'end\_time'**. - Каждый такой словарь соответствует какому-то временному промежутку, во время которого происходила активность

- По ключам **'start\_time'** и **'end\_time'** лежат, соответственно, время начала активности и время её конца в формате unix timestamp в микросекундах